## *Z* **Table**

Entries in the body of the table represents areas under the curve between  $-\infty$  and  $z$ 

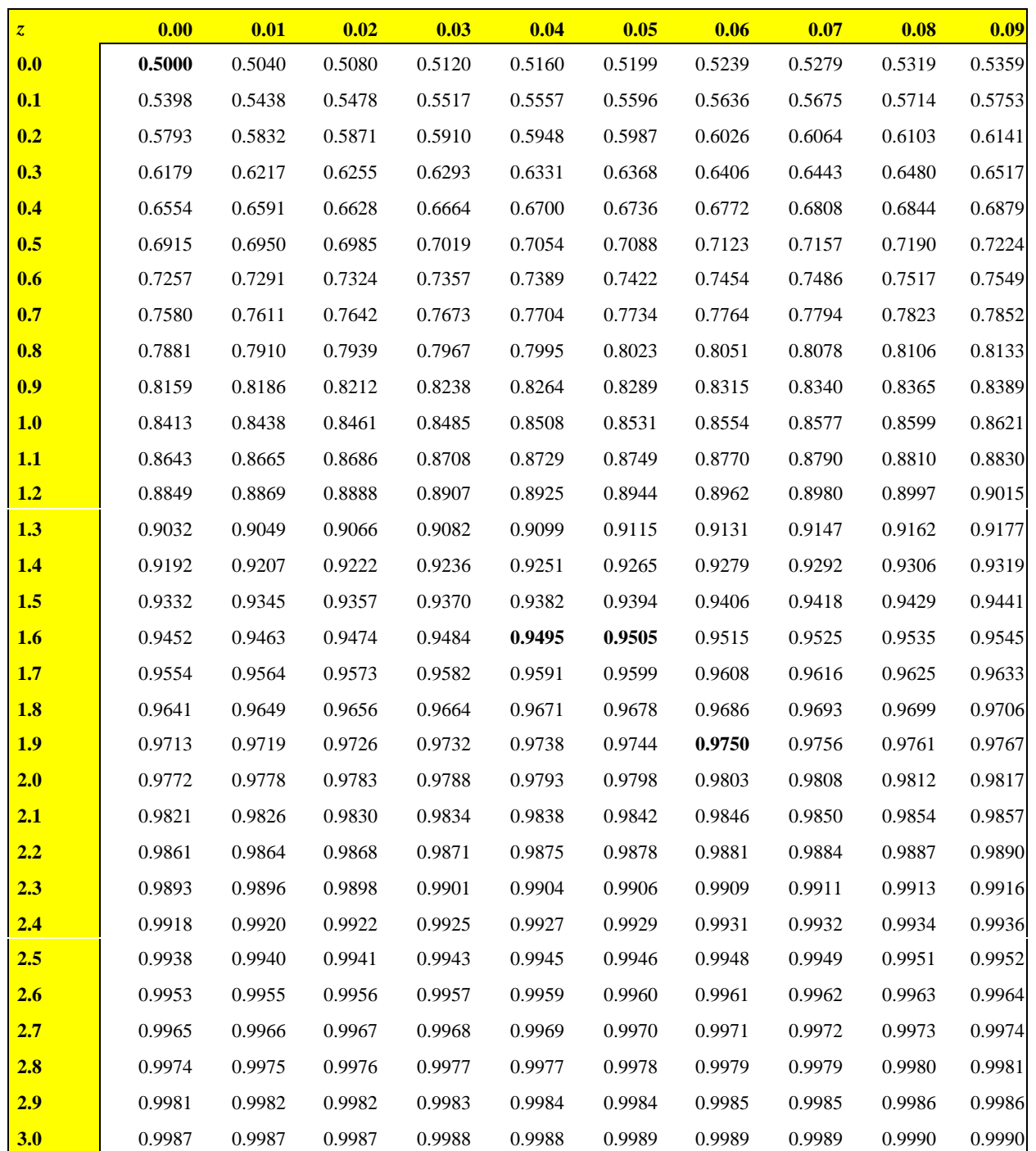